## **Hoe een digitale schade-aangifte BRANDPOLIS opstarten in Touch?**

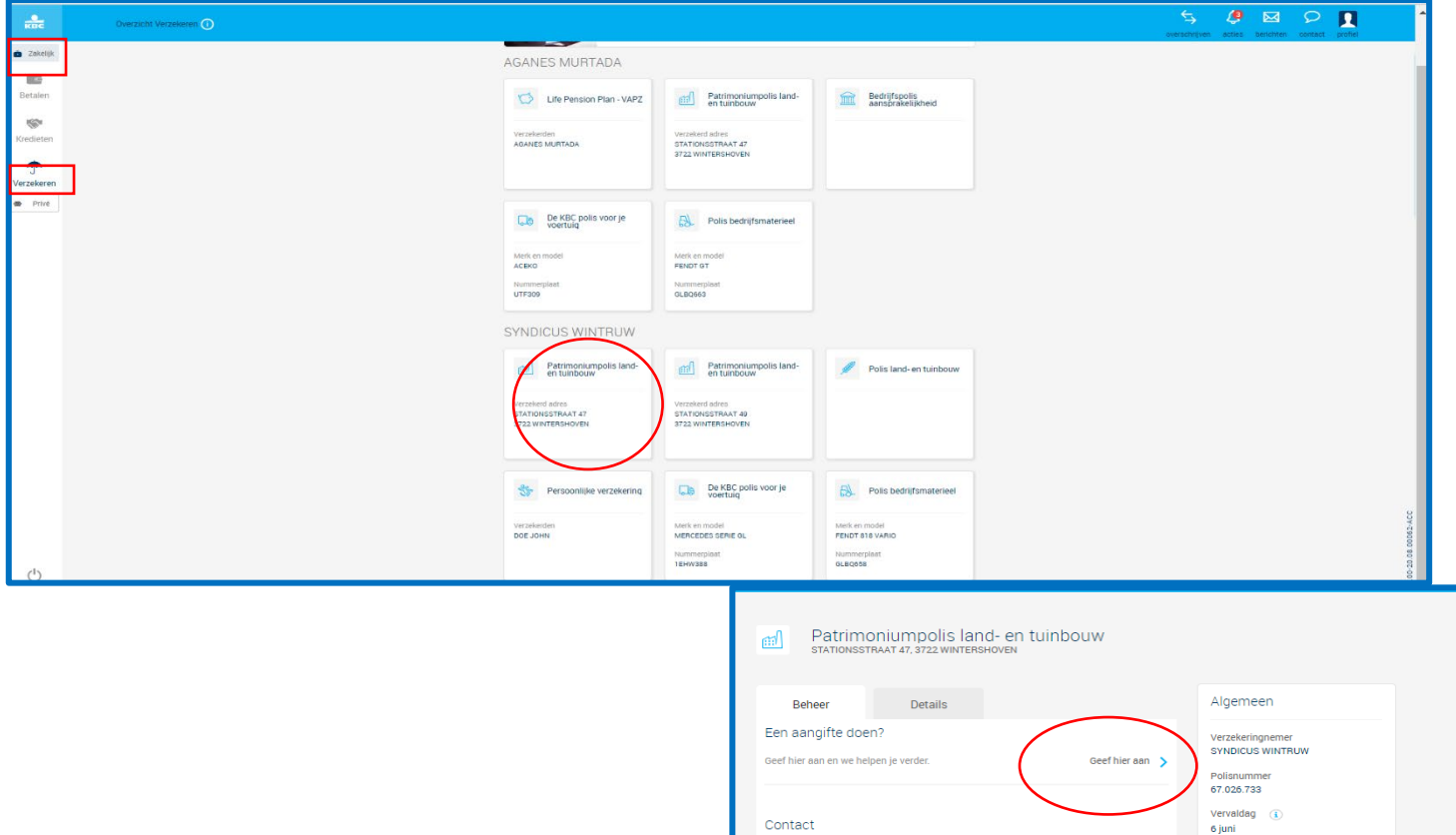

Vragen over je verzekering<br>LEROI VERZEKERINGEN

 $\rightarrow$ 

Documenten Bekijk je documenten  $\left.\rule{0pt}{12pt}\right>$ 

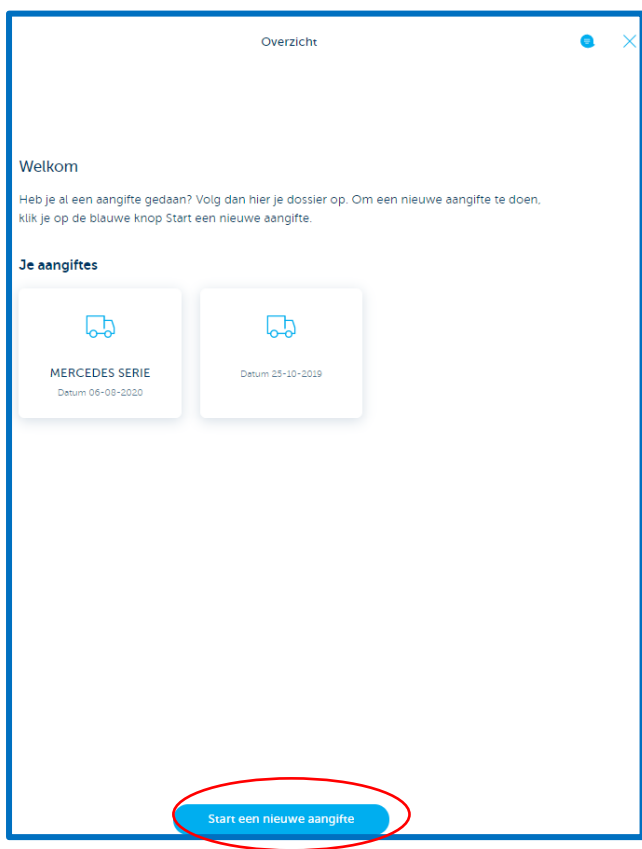

## **Hoe een digitale schade-aangifte BRANDPOLIS doen in Touch?**

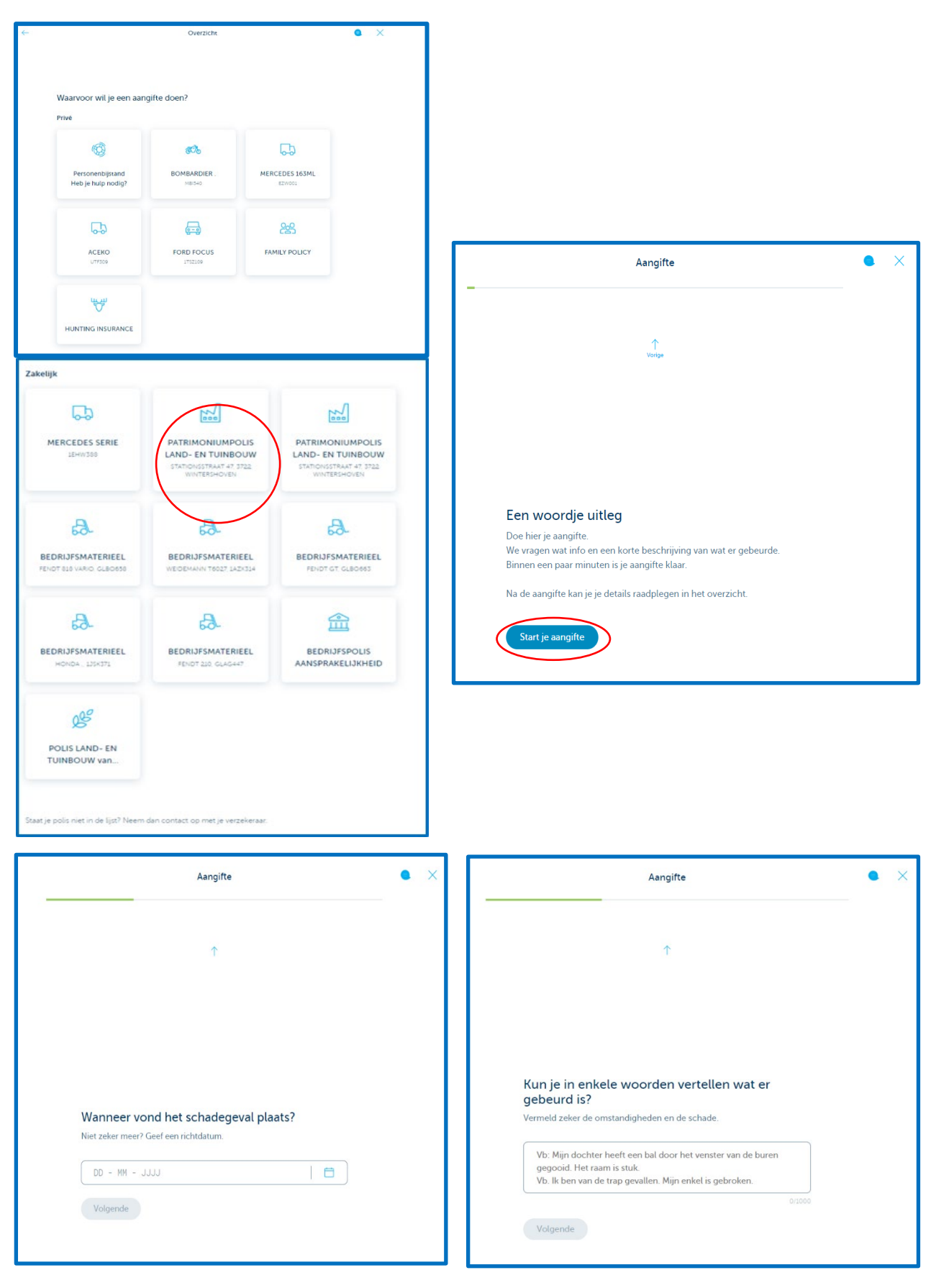

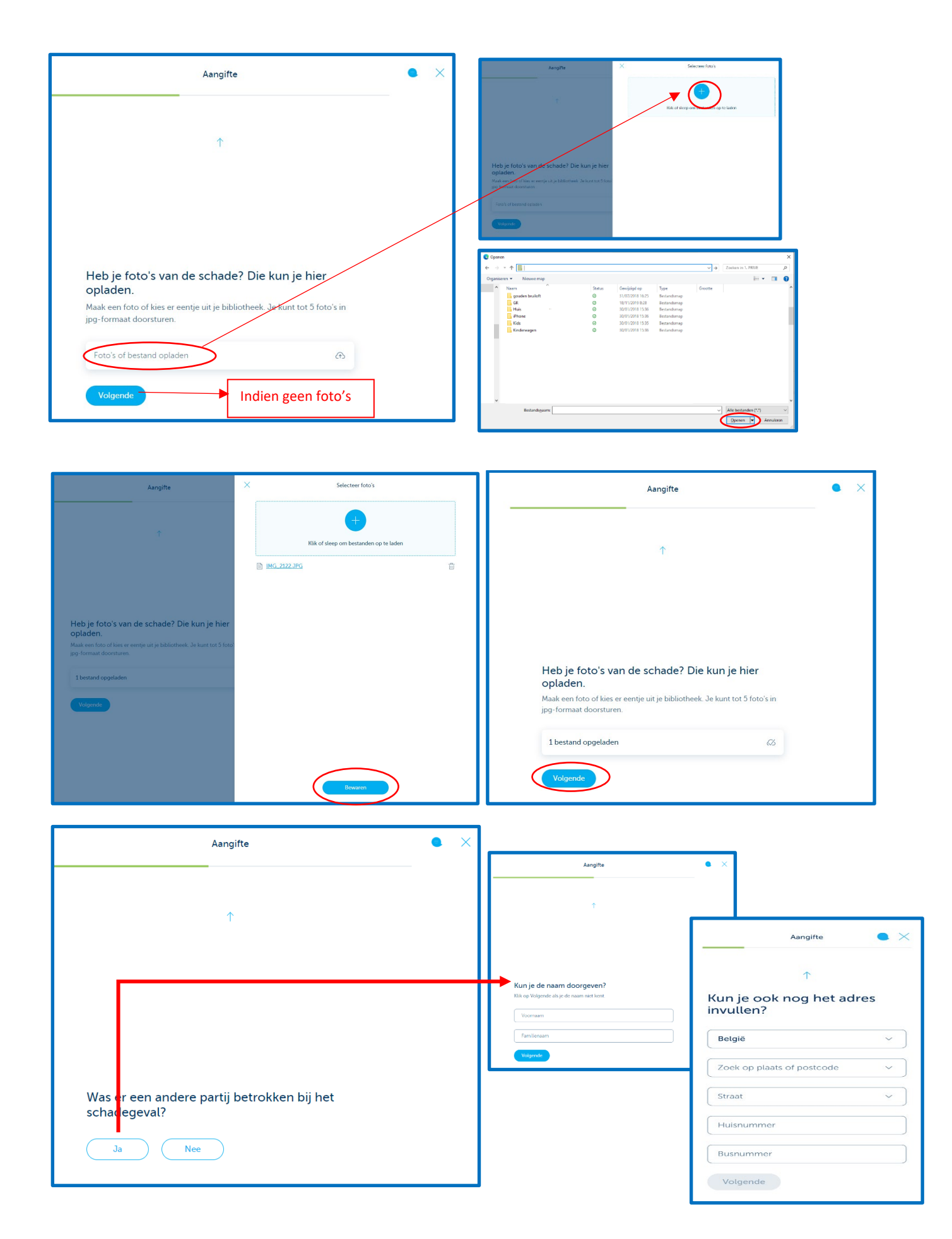

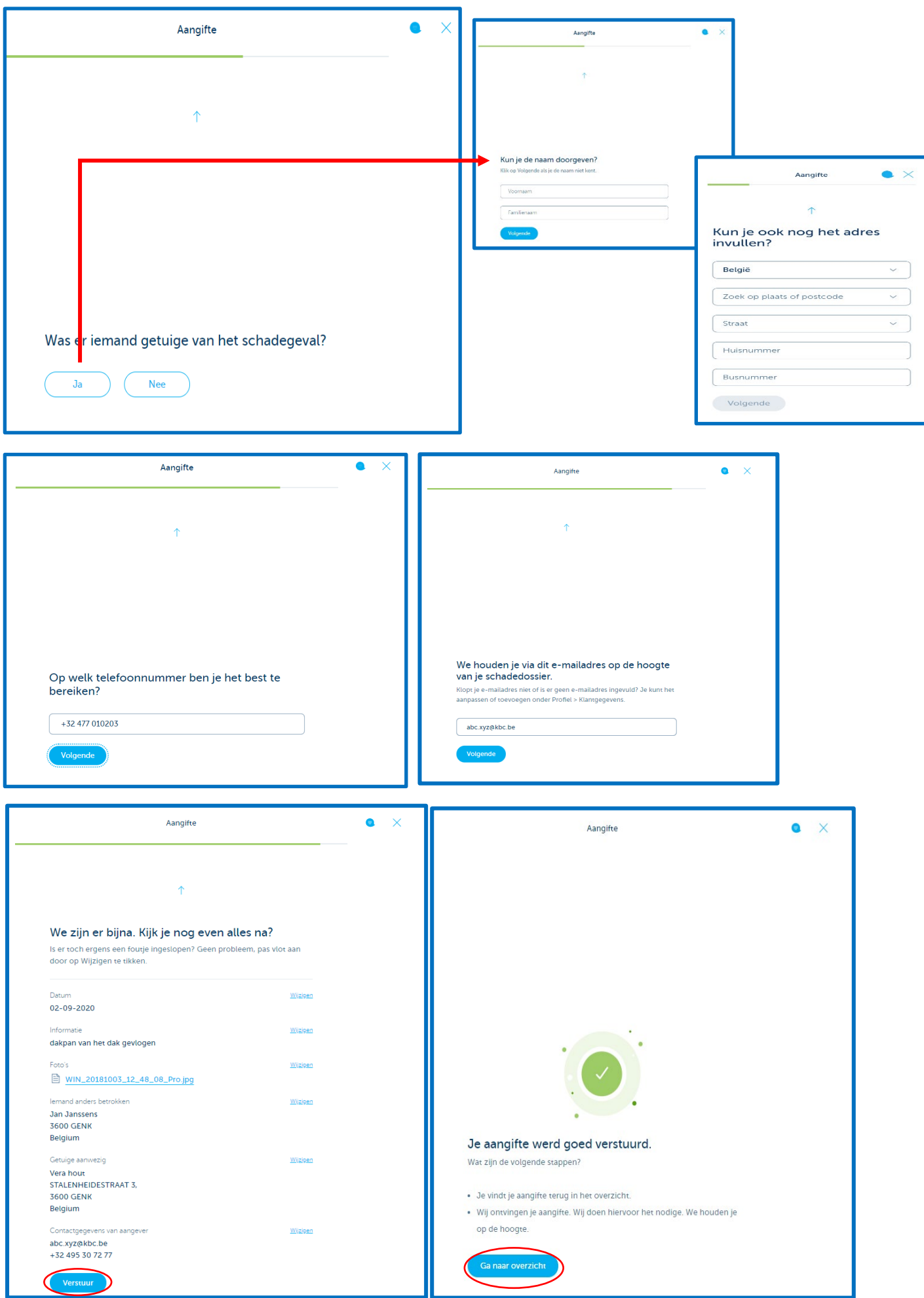

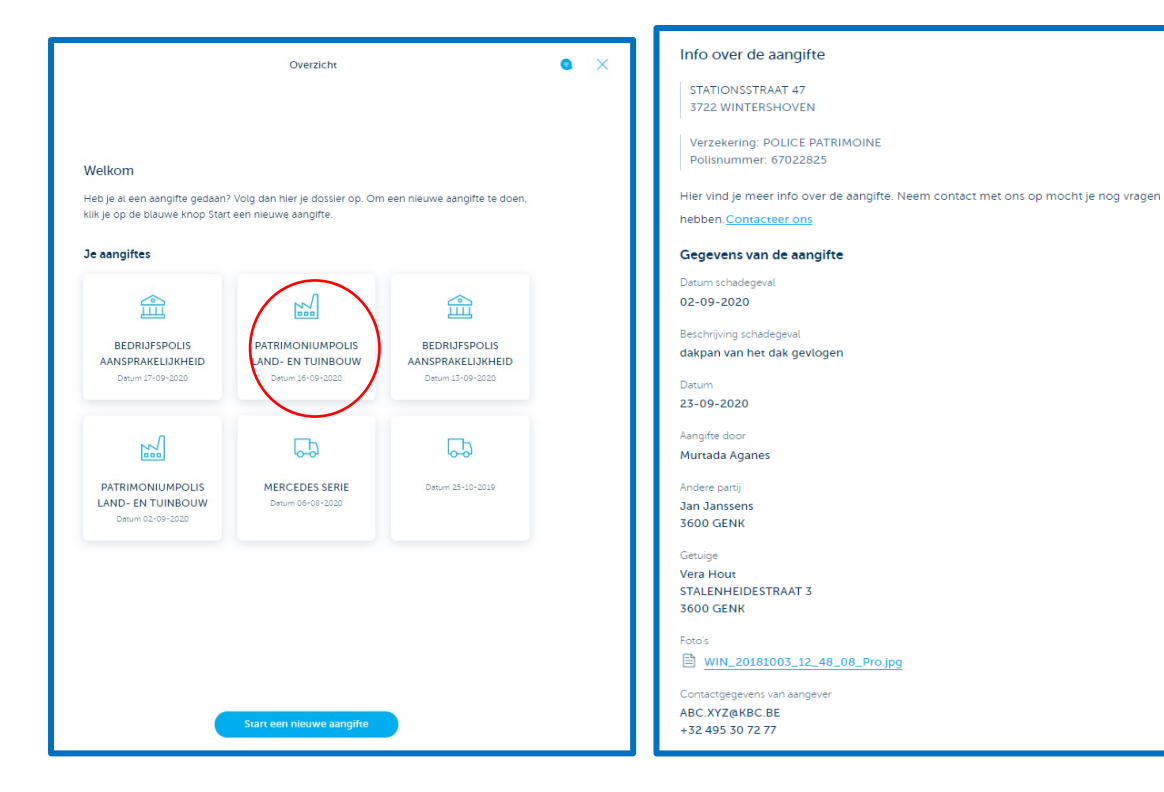